## *Histograms & Polygons* **Histogram**

A histogram is a type of visual summary used in statistics. It uses columns that correspond to the scores in the frequency distribution table.

When constructing a histogram;

- \* each column is centred on the score (these values are called the bins)
- \* the columns join up with no gaps

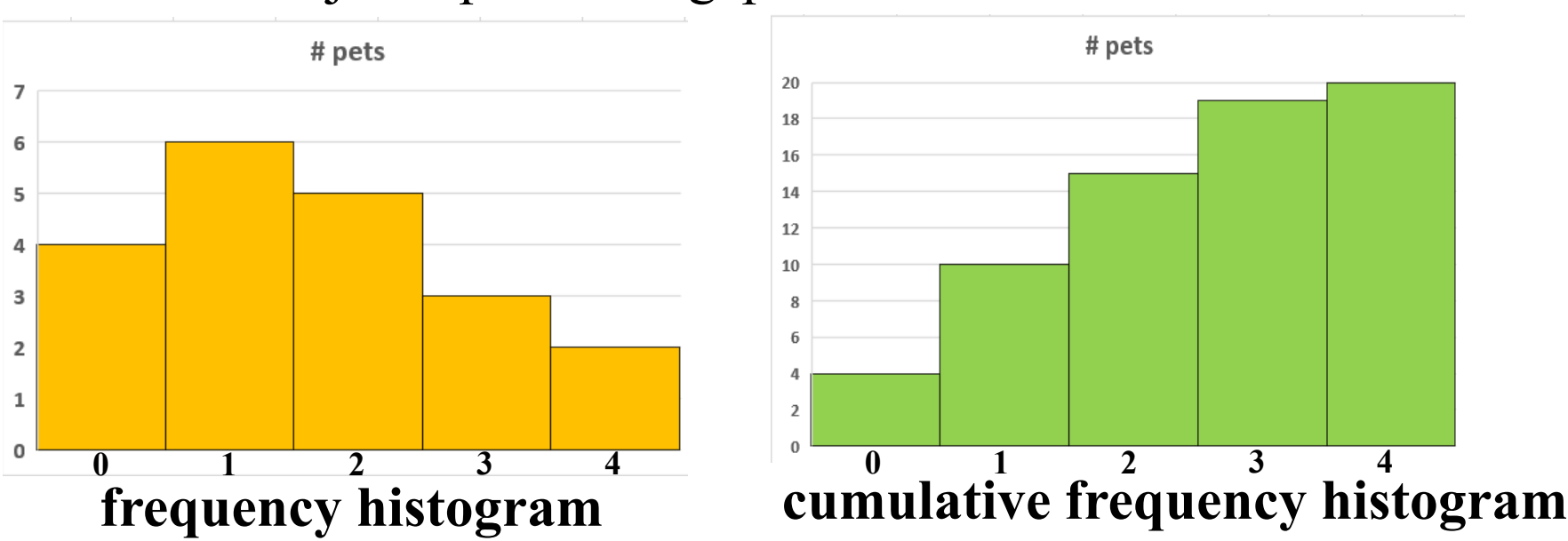

**Polygon**

A polygon is the other common type of visual summary used in statistics. It is a line graph

- When constructing a polygon;
- \* the plotted points on a frequency polygon are at the centre top of each column
- \* start the polygon at the previous bin and finish at what would be the next bin
- \* A cumulative frequency polygon starts at the bottom left vertex of the first column and then continually connects to the top right vertex of each column

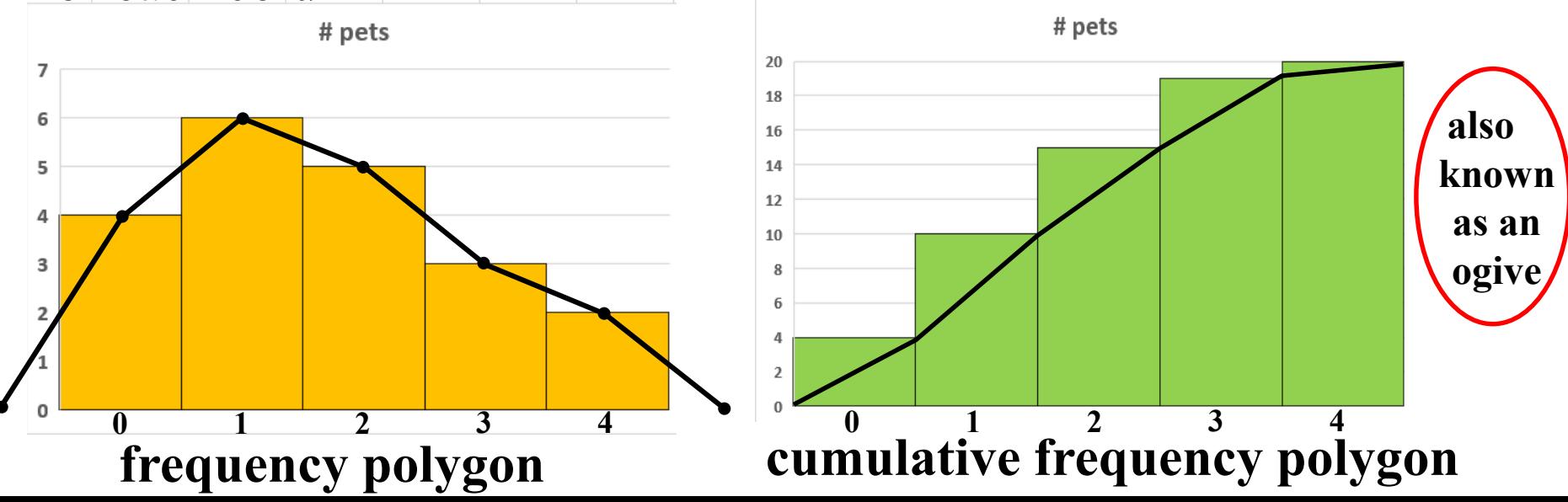

## *Grouped Data*

When data is continuous or the number of different discrete pieces of data is large, it is useful to group the data into class intervals (classes).

## **Guide to grouping data**

\* classes must be inclusive and non-overlapping

- \* each score must belong to one, and only one class
- \* any scores on a boundary, must be treated the same for all classes i.e. always place in the lower class or always place in the upper class and note how the data has been handled
- \* determine the number of classes, generally it should be between 5 and 10
- \* intervals should be the same width determined by;

width = range  $\div$  number of intervals

*Note: both width and number of intervals should be rounded up*

\* for calculations, each score takes the value of the class centre

e.g. a sample of the heights, in centimetres, of 300 students has been placed into eight classes

| Height         | 120    | 130    | $ 140 - 150$ | $-160$ | 160    | 170    | 180    | 190    |
|----------------|--------|--------|--------------|--------|--------|--------|--------|--------|
| (cm)           | $-130$ | $-140$ | 150          |        | $-170$ | $-180$ | $-190$ | $-200$ |
| # of<br>people | 16     | 24     | 59           | 100    | 41     | 31     | 19     | 10     |

(i) Using a frequency distribution table, find the mean, median class, modal class, variance and standard deviation

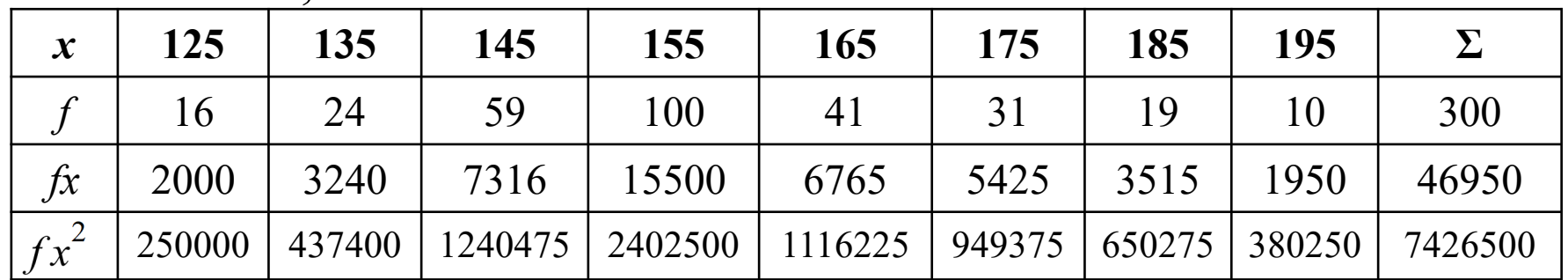

$$
\begin{array}{ll}\n\text{need to divide} & \overline{x} = \frac{\Sigma f x}{n} & s^2 = \frac{\Sigma f x^2}{n} - (\overline{x})^2 & s = \sqrt{262.75} \\
\text{by } n \text{ as we} & \text{are using} \\
\text{frequencies} & = \frac{46950}{300} & = \frac{7426500}{300} - (156.5)^2 \\
\text{instead of} & = 156.5 & = 262.75\n\end{array}
$$
\n(to 2dp)

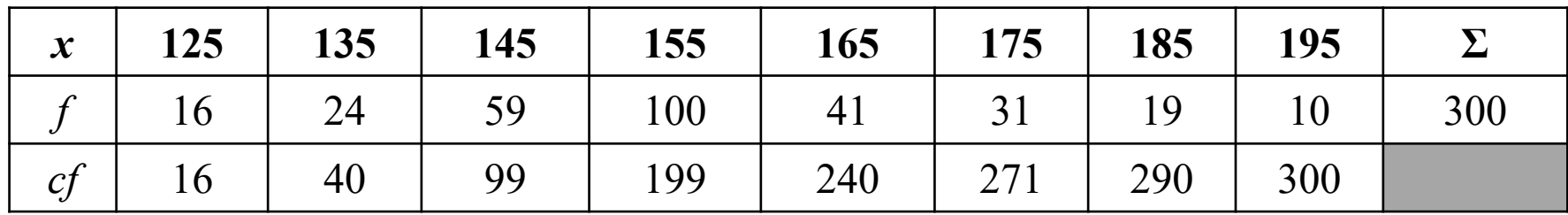

Thus mean  $= 156.5$ 

median class =  $150 - 160$ modal class =  $150 - 160$ 

standard deviation  $= 16.21$ 

variance =  $262.75$ 

(ii) Use the ogive to calculate the median

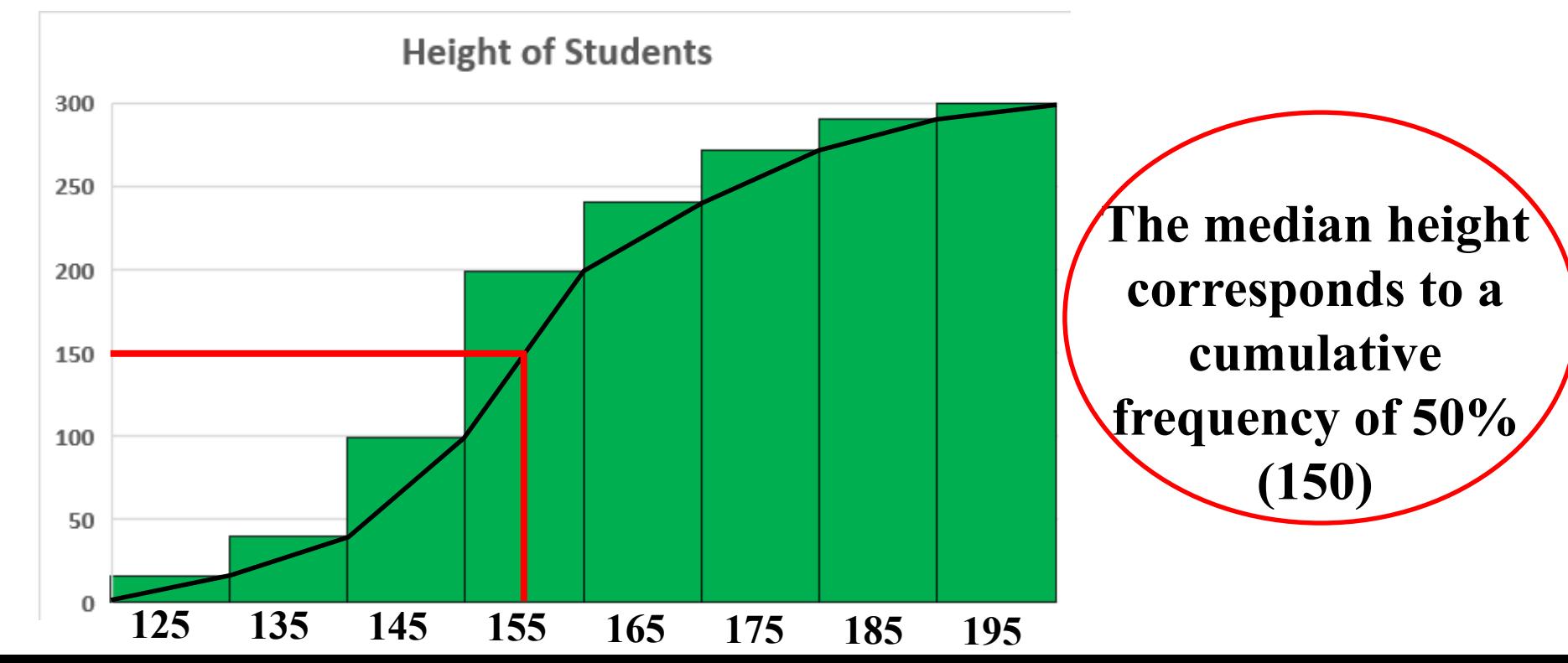

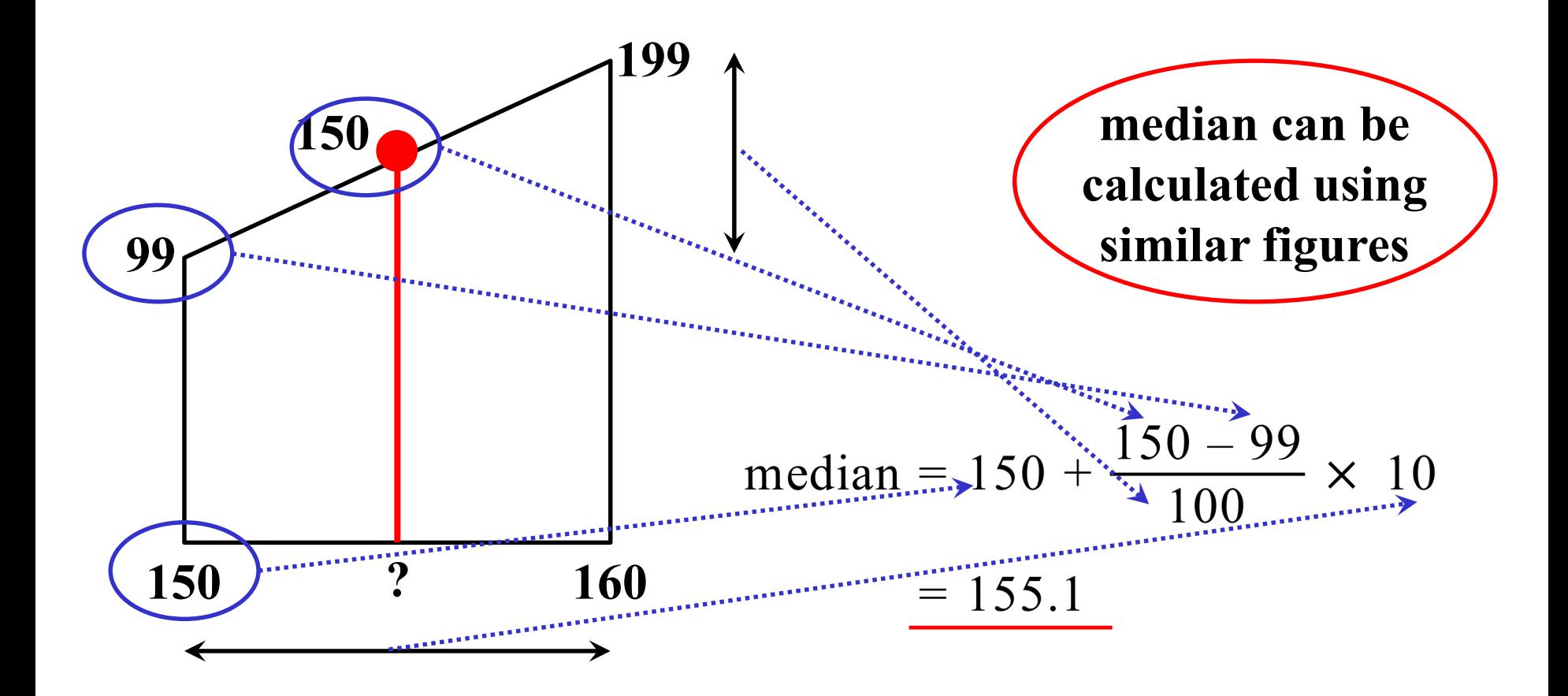

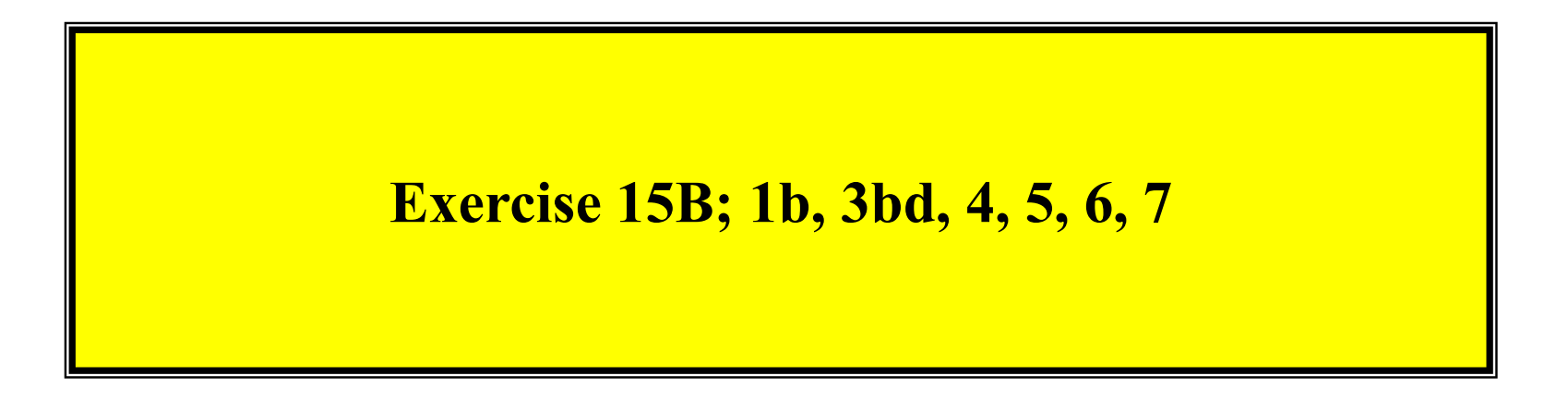